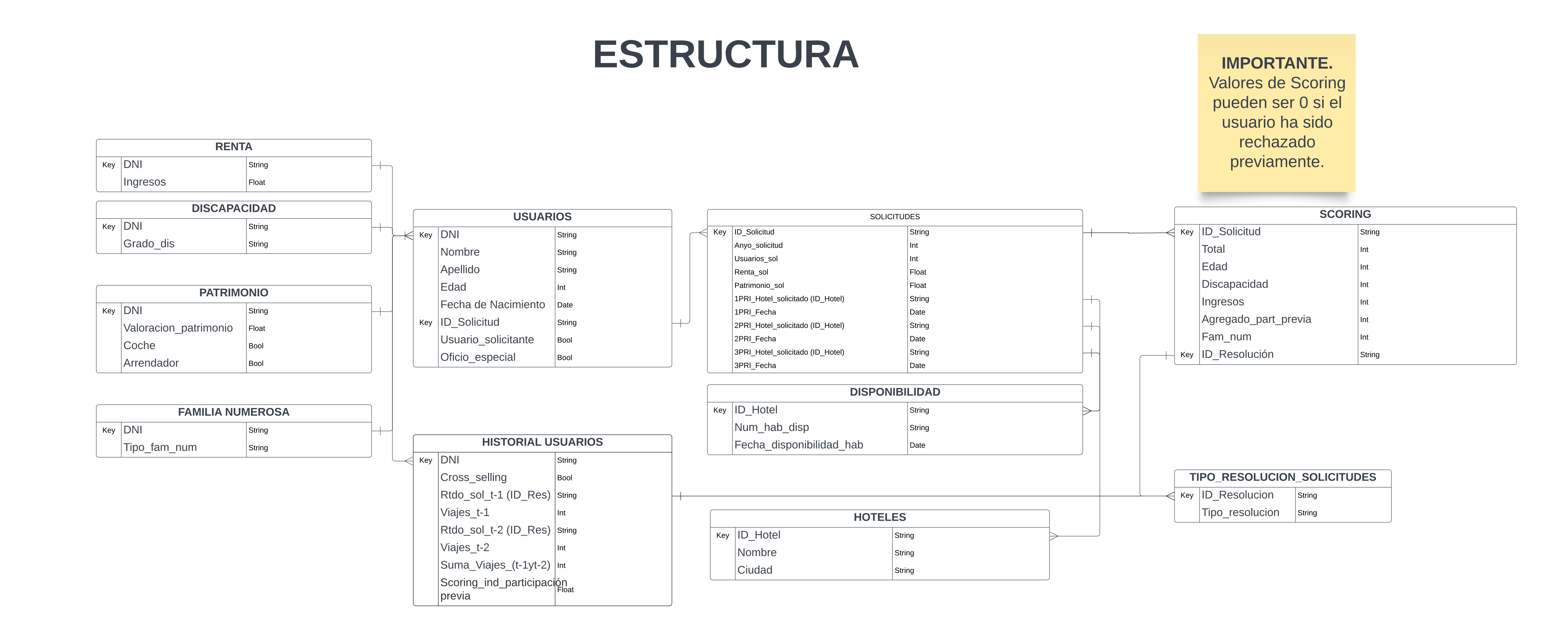

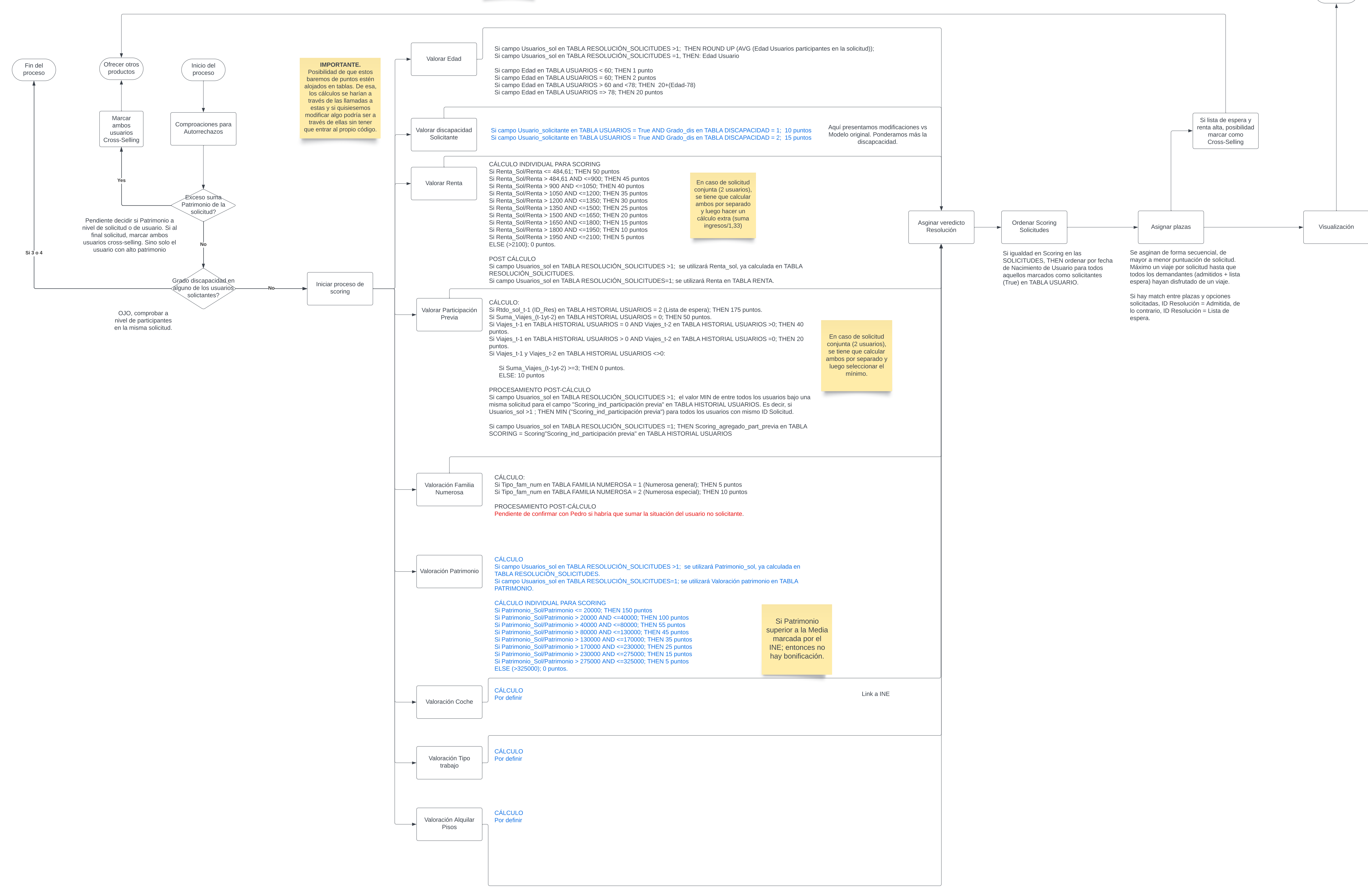

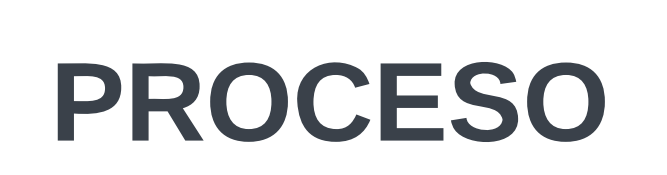

Fin proceso

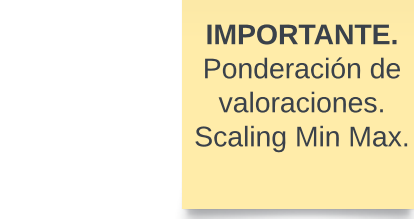